# **Ein Netz aus Daten**

Die Technische Kommunikation ist historisch in eine breite kulturelle Tradition eingebettet mit Bezügen zu Philosophie, Handwerk, Kunst und Wissenschaft. Heute: das Netzdiagramm.

# text *Steffen-Peter Ballstaedt*

Das Netzdiagramm hat noch andere wohlklingende Namen: Radardiagramm, Radialdiagramm, Sterndiagramm, Polardiagramm, Smartspider-Diagramm, Kiviat-Diagramm. Auch bei dieser Visualisierung kann man die Geburtsstunde angeben: Der Statistiker und Volkswirt Georg Mayr, ab 1870 als Ritter von Mayr geadelt, hat es das erste Mal auf Seite 78 in seinem Buch "Die Gesetzmäßigkeit im Gesellschaftsleben" im Jahr 1877 verwendet. [1]

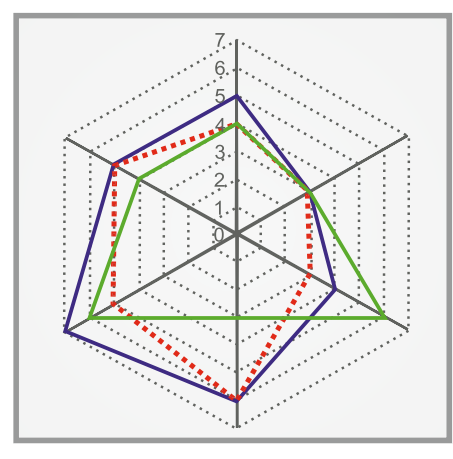

abb. 01 Schema eines Netzdiagramms. quelle *Wiki Commons*

## Konkretes Beispiel

Mit Netzdiagrammen können Bewertungen von Objekten übersichtlich kommuniziert werden. Abbildung 01 zeigt das Schema eines Netzdiagramms. Wir wollen dieses Schema mit einem konkreten Beispiel aus der Materialprüfung interpretieren. Es geht um Kunststoff-Druckmaterialien für 3D-Drucker. Wir haben sechs Kategorien, die mit einer Skala von 0 bis 7 bewertet werden: 1. mechanische Belastbarkeit

- 2. Bruchdehnung
- 3. Temperaturbeständigkeit
- 4. UV-Beständigkeit
- 5. Farbauswahl
- 6. Schlagfestigkeit.

Die gleichwertigen Kategorien werden sternförmig von einem Mittelpunkt als Achsen angeordnet. Auf jeder Achse ist eine Messskala angetragen, die schlechten Werte liegen im Zentrum, die guten in der Peri-

pherie. Bewertet werden drei Druckmaterialien, zum Beispiel Polyethylenterephthalat (PET), Polylactide (PLA) und Acrylnitril-Butadien-Styrol (ABS). Die Messwerte für ein Material sind mit einer farbigen Linie verbunden.

Anhand der drei Polygone lassen sich mehrere Ergebnisse visuell miteinander vergleichen, Abweichungen sind auf einen Blick sichtbar. Man erkennt, dass das blaue Material am besten abschneidet, das rote am schlechtesten. Das grün markierte Material hat in einer Kategorie einen Vorteil gegenüber den anderen beiden. Liegt ein Polygon völlig in einem anderen Bereich, dann schneidet das Objekt deutlich schlechter ab. Die beste Bewertung ergäbe ein gleichseitiges Sechseck mit dem Messwert 7 für jede Kategorie.

# Mögliche Anwendung

Einsatzmöglichkeiten für das Netzdiagramm gibt es überall, wo Bewertungen anfallen, etwa in der Materialprüfung, dem Qualitätsmanagement, bei der Messung von Wettbewerbsfaktoren, der Bewertung persönlicher Kompetenzen oder der Einschätzung von Teamarbeit. Auch zeitliche Vergleiche sind möglich. Im Fall von Teamarbeit kann es deren Veränderung über die Monate eines Projekts sein, etwa in den Kategorien Arbeitsklima, Akzeptanz von Ideen oder auch Einsatzbereitschaft.

## Vor- und Nachteile

Das Netzdiagramm zeigt erhobene Messwerte und ermöglicht visuelle Vergleiche. Eine Stärke dieser Diagramme liegt in der leichten Erkennbarkeit von Schwächen und Stärken. Es hat allerdings seine Grenzen. So müssen es mindestens drei Kategorien

sein, aber auch nicht mehr als zehn. Ansonsten wird das Diagramm unübersichtlich. Auch zu viele Messobjekte machen das Diagramm schwer lesbar. [2] Netzdiagramme können mit jedem gängigen Statistikprogramm erstellt werden, zum Beispiel mit Microsoft Excel oder Apple Numbers.

Animierte Netzdiagramme können komplexe Entwicklungen visualisieren und erleichtern die Bewertung.

Auch bietet der Markt Softwareprodukte an, die auf Netzdiagramme spezialisiert sind. Netzdiagramme lassen sich zudem animieren: Durch Veränderung der Polygone können Entwicklungen der Bewertung visualisiert werden. Dieser bisher vernachlässigte Diagrammtyp sollte als Tool für fundierte Entscheidungen auch in der Technischen Kommunikation seinen Stellenwert bekommen.

### literatur

- [1] Friendly, Michael/Wainer, Howard (2021): *A history of data visualisation and graphic communication. Harvard University Press.*
- [2] Ballstaedt, Steffen-Peter (2023): *Wissenschaftliche Bilder: gut gestalten, richtig verwenden. München: UVK.*

**Steffen-Peter Ballstaedt** ist Professor für angewandte Kommunikationswissenschaft. Nach dem Studium der Psychologie hat er sich mit Fragen der sprachlichen und visuellen Kommunikation befasst und dabei einen Schwerpunkt auf Technische Kommunikation gelegt. In Vorträgen, Seminaren und Publikationen behandelt er Themen der Gestaltung von Text und Bild in wissenschaftlichen Dokumenten. steffen.ballstaedt@posteo.de, www.ballstaedt-kommunikation.de

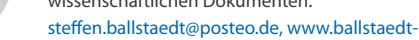

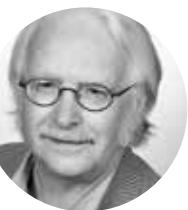